<sup>Документ подисан подговорению й подпись и и выс<mark>шего образования российской федерации</mark></sup> Дата подписания: 28.Федерылы́ное государственн<mark>ое автономное образовательное учреждение</mark> **высшего образования** Информация о владельце: ФИО: Исаев Игорь Магомедович Должность: Проректор по безопасности и общим вопросам Уникальный программный ключ:

d7a26b9e8ca85e9<del>8e</del>5de2eb454b4659d061f249<br>d7a26b9e8ca85e9**8ec3de2eb454b4659d061f249** 

Рабочая программа дисциплины (модуля)

# **Основы разработки цифровых платформ управления**

Закреплена за подразделением кафедра АСУ

Направление подготовки 09.03.01 ИНФОРМАТИКА И ВЫЧИСЛИТЕЛЬНАЯ ТЕХНИКА

Профиль

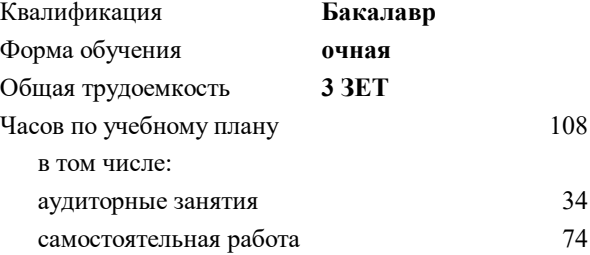

зачет с оценкой 7 Формы контроля в семестрах:

#### **Распределение часов дисциплины по семестрам**

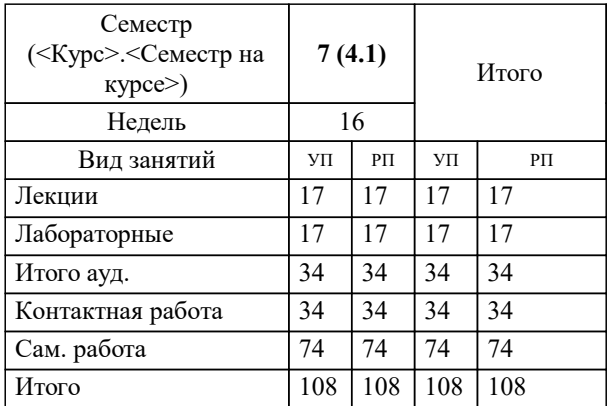

УП: 09.03.01-БИВТ-22.plx стр. 2

Программу составил(и): *-, ст.преп., Агабубаев Аслан Такабудинович*

# **Основы разработки цифровых платформ управления** Рабочая программа

Разработана в соответствии с ОС ВО:

Самостоятельно устанавливаемый образовательный стандарт высшего образования - бакалавриат Федеральное государственное автономное образовательное учреждение высшего образования «Национальный исследовательский технологический университет «МИСиС» по направлению подготовки 09.03.01 ИНФОРМАТИКА И ВЫЧИСЛИТЕЛЬНАЯ ТЕХНИКА (приказ от 02.04.2021 г. № 119 о.в.)

Составлена на основании учебного плана:

09.03.01 Информатика и вычислительная техника, 09.03.01-БИВТ-22.plx , утвержденного Ученым советом ФГАОУ ВО НИТУ "МИСиС" в составе соответствующей ОПОП ВО 22.09.2022, протокол № 8-22

Утверждена в составе ОПОП ВО:

09.03.01 Информатика и вычислительная техника, , утвержденной Ученым советом ФГАОУ ВО НИТУ "МИСиС" 22.09.2022, протокол № 8-22

**Кафедра АСУ** Рабочая программа одобрена на заседании

Протокол от 05.07.2022 г., №10

Руководитель подразделения Темкин Игорь Олегович

#### **1. ЦЕЛИ ОСВОЕНИЯ**

1.1 Получение знаний в области современных научных и практических методов функционального моделирования процессов цифровизации предприятий

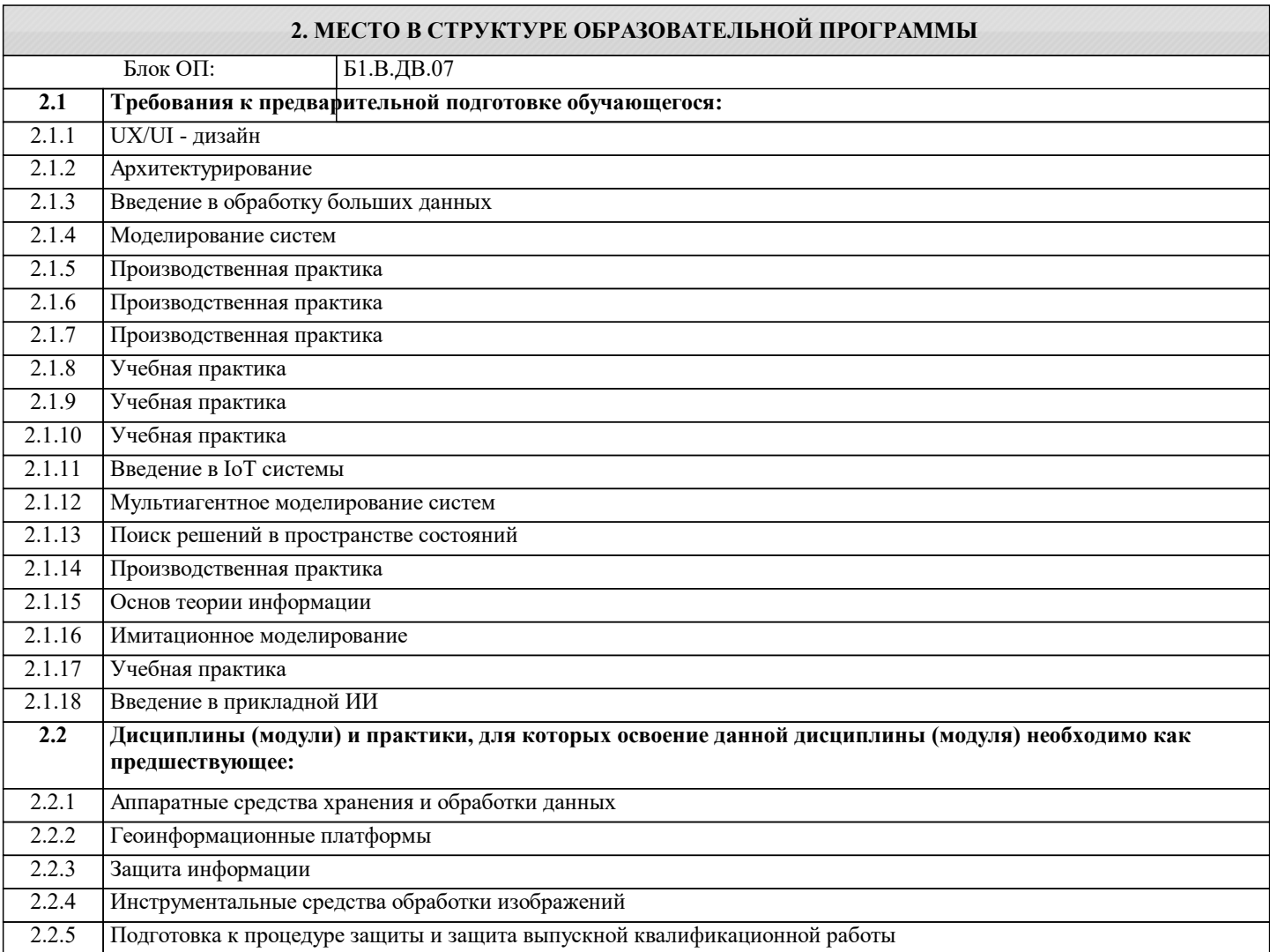

#### **3. РЕЗУЛЬТАТЫ ОБУЧЕНИЯ ПО ДИСЦИПЛИНЕ, СООТНЕСЕННЫЕ С ФОРМИРУЕМЫМИ КОМПЕТЕНЦИЯМИ**

**ПК-3: Готовность осуществлять и обосновывать выбор математического аппарата и программного обеспечения для решения поставленных задач; анализировать рынок программных и программно-технических средств, информационных продуктов и услуг для создания и модификации прикладных систем**

**Знать:**

ПК-3-З1 методы постановки задач на разработку требований к подсистемам. принципы построения и организации информационных проектов и систем

**ПК-2: Способность использовать стандартные библиотеки прикладных программ и приложения для решения практических задач, отлаживать и тестировать компоненты программного обеспечения**

**Знать:**

ПК-2-З1 алгоритмы настройке и наладке программно-аппаратных комплексов. алгоритмы инсталляции программного и аппаратного обеспечения для информационных и автоматизированных систем

**ПК-3: Готовность осуществлять и обосновывать выбор математического аппарата и программного обеспечения для решения поставленных задач; анализировать рынок программных и программно-технических средств, информационных продуктов и услуг для создания и модификации прикладных систем**

**Уметь:**

ПК-3-У1 ставить задачи на разработку требований к подсистемам и контролировать их качество. описать функциональную структуру информационной системы

**ПК-2: Способность использовать стандартные библиотеки прикладных программ и приложения для решения практических задач, отлаживать и тестировать компоненты программного обеспечения**

**Уметь:**

ПК-2-У1 настраивать и налаживать программно-аппаратные комплексы

**ПК-3: Готовность осуществлять и обосновывать выбор математического аппарата и программного обеспечения для решения поставленных задач; анализировать рынок программных и программно-технических средств, информационных продуктов и услуг для создания и модификации прикладных систем**

**Владеть:**

ПК-3-В1 навыками постановки задач на разработку требований к подсистемам и контролировать их качество. основами структурного анализа функционирования промышленного предприятия

## **ПК-2: Способность использовать стандартные библиотеки прикладных программ и приложения для решения практических задач, отлаживать и тестировать компоненты программного обеспечения**

**Владеть:**

ПК-2-В1 навыками настройки и наладки программно-аппаратных комплексов

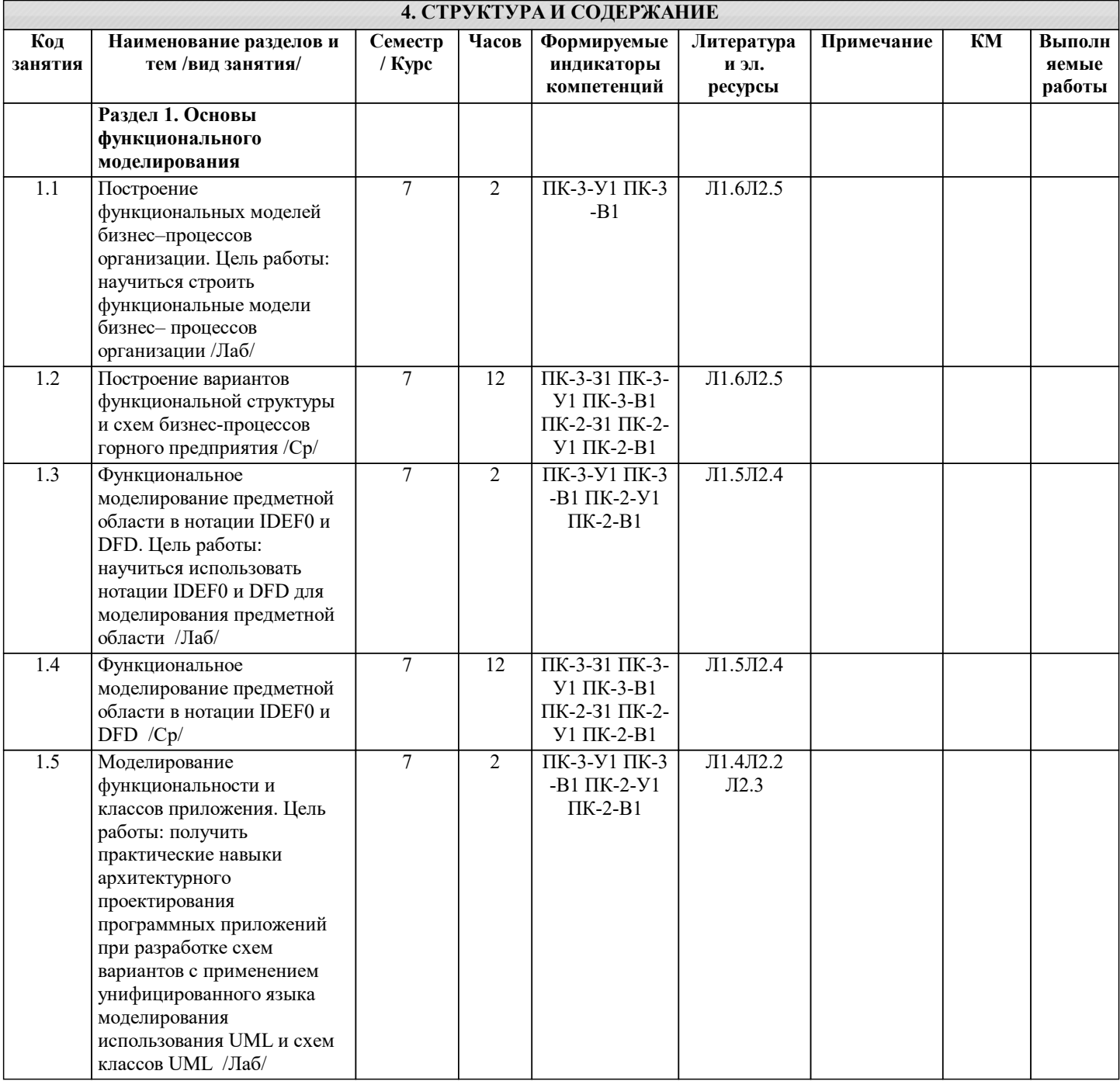

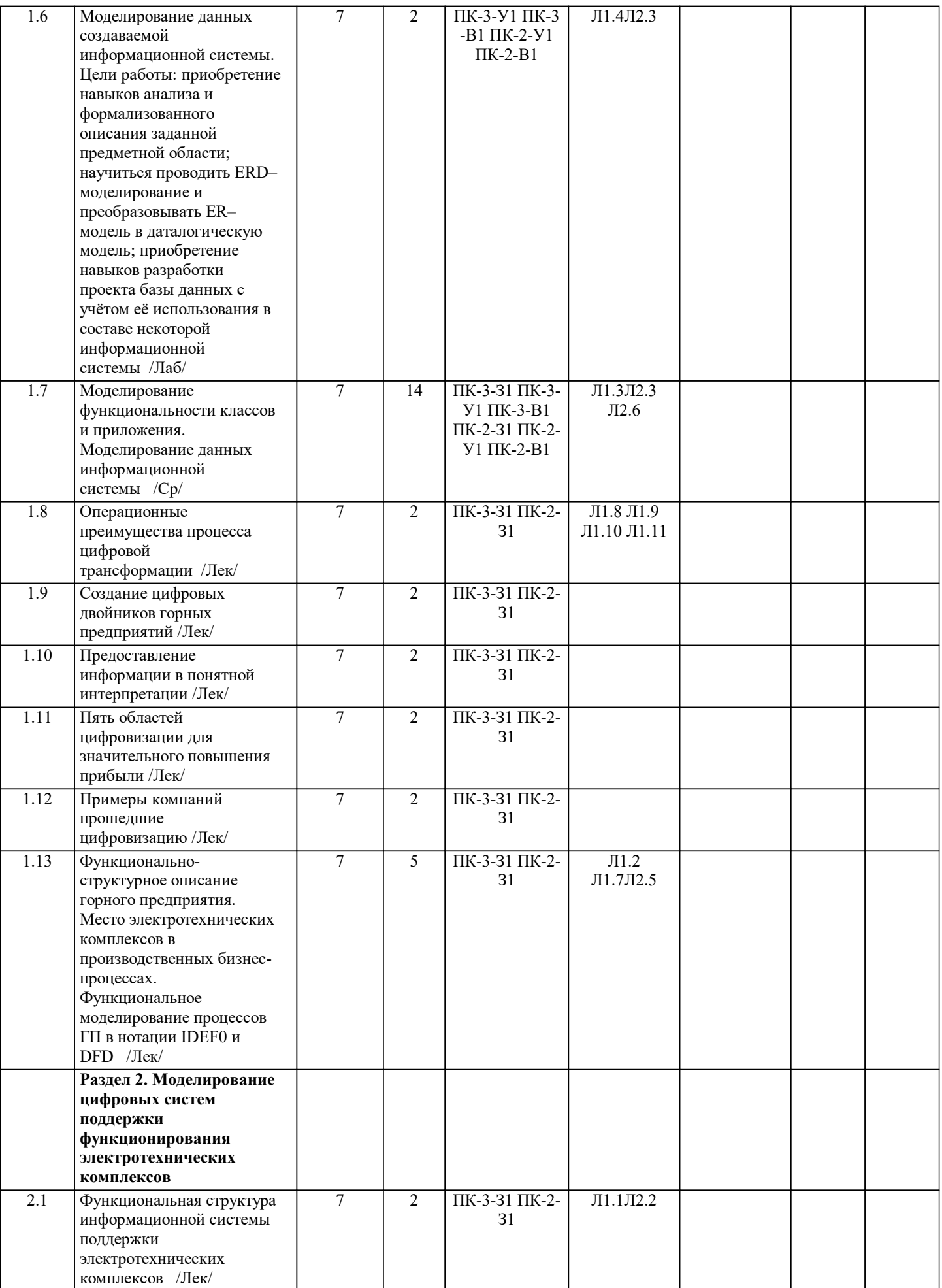

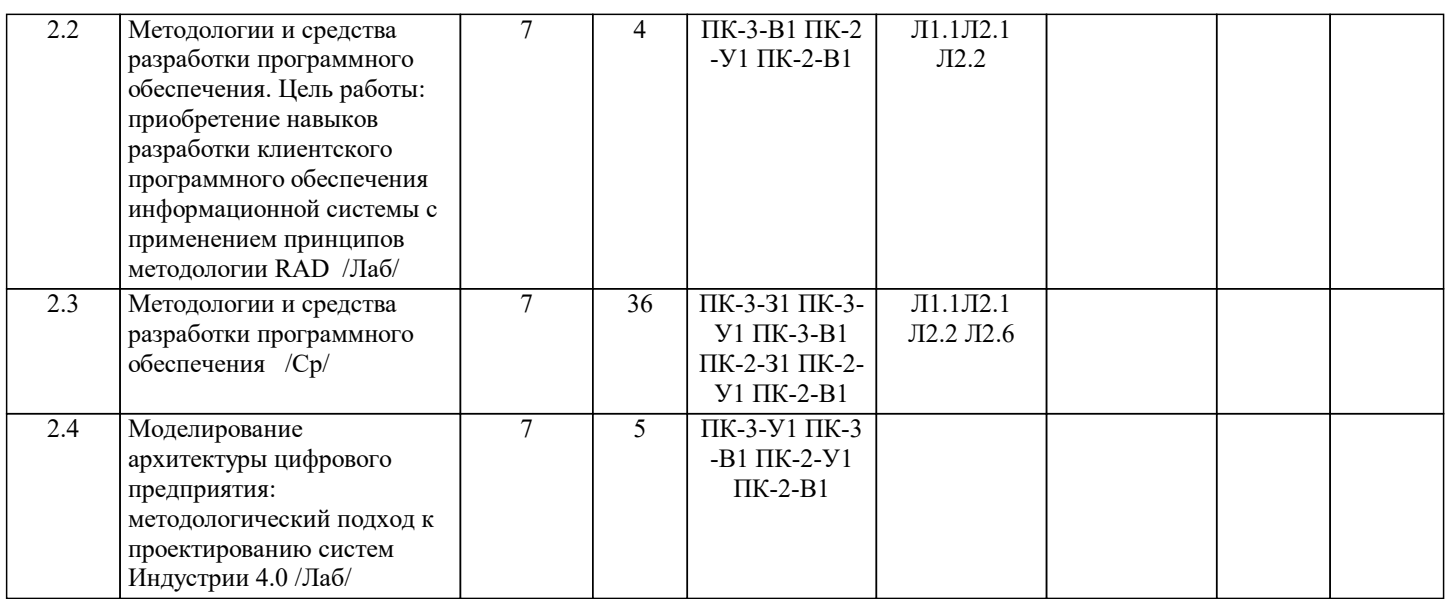

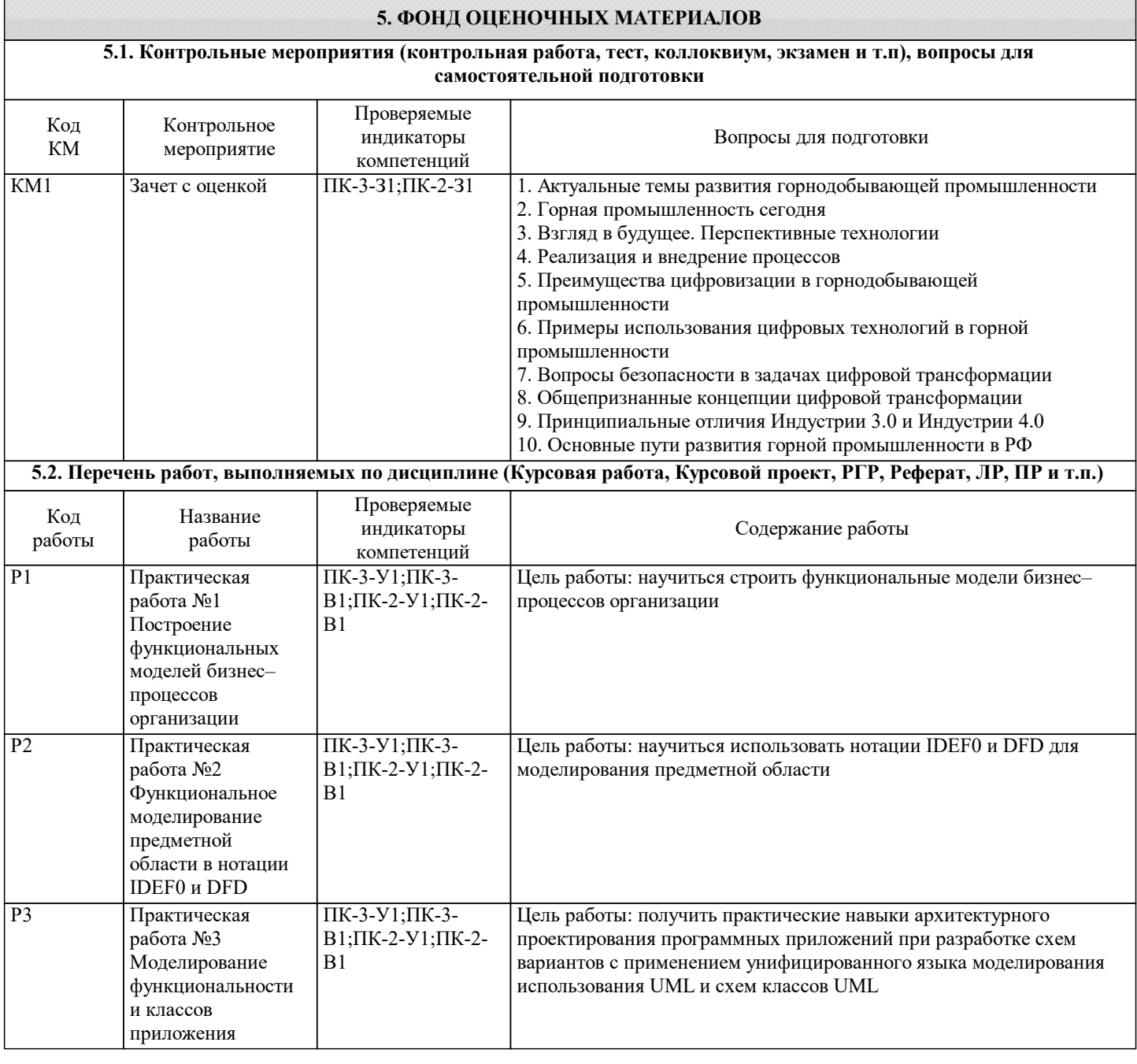

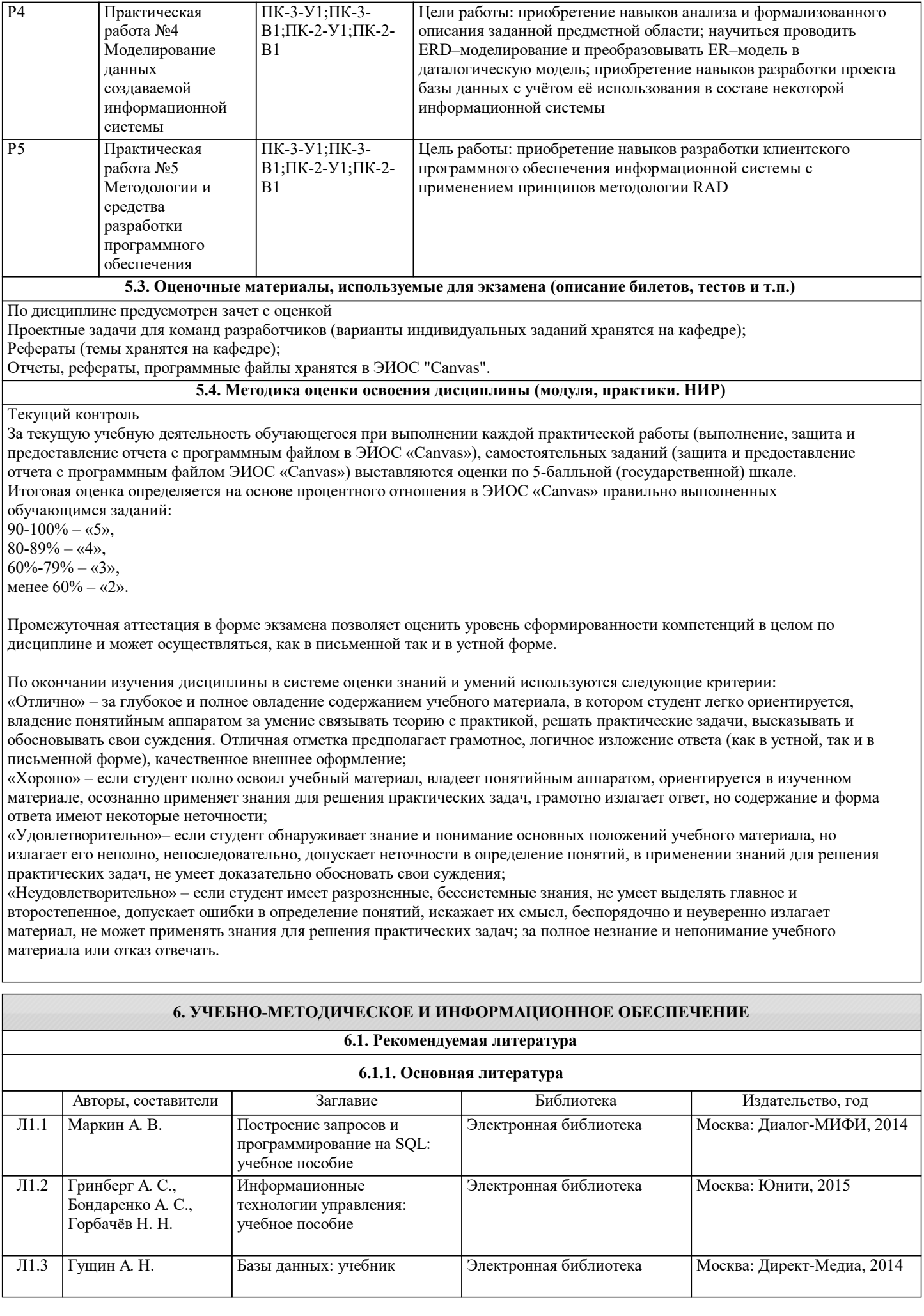

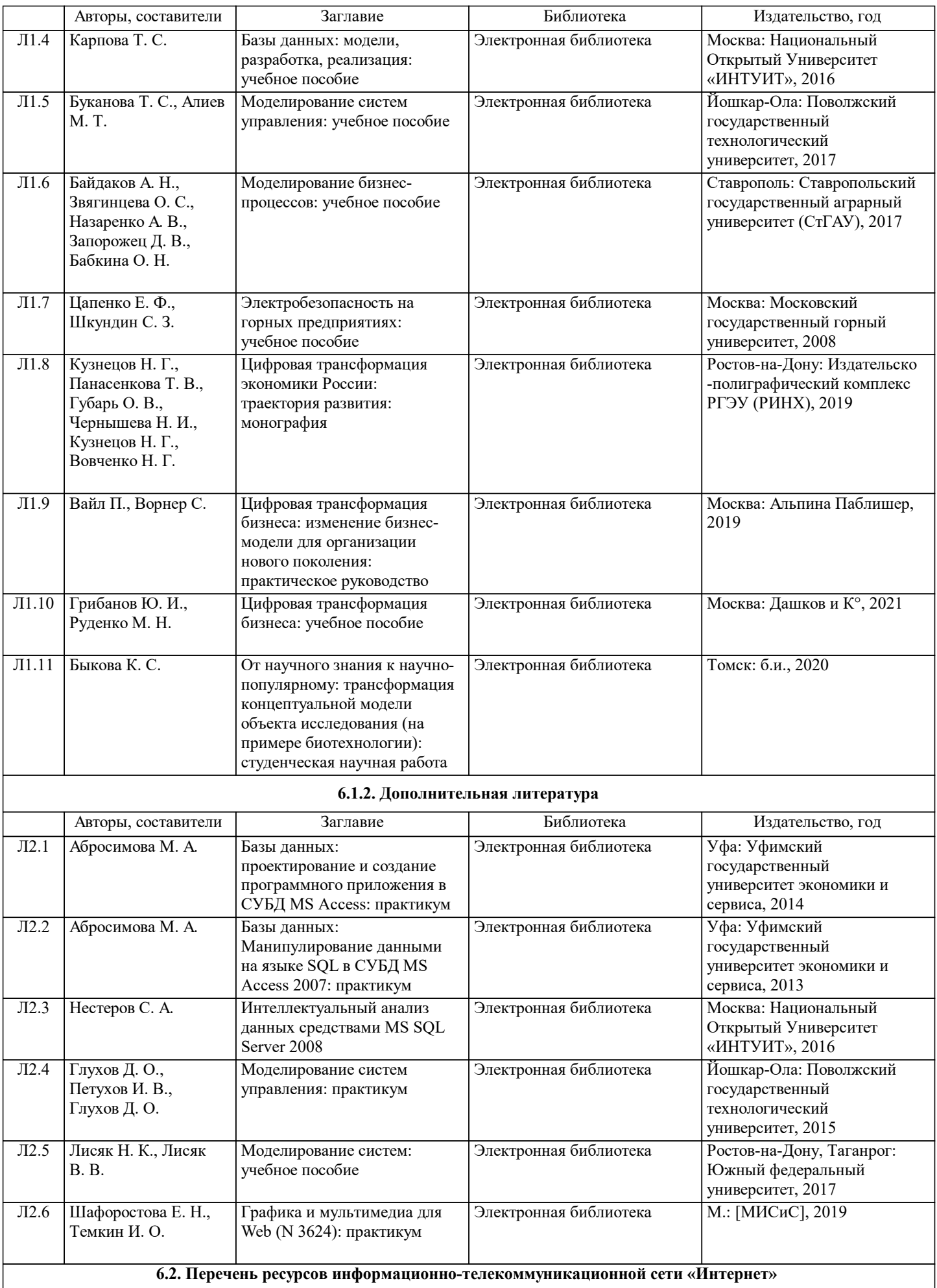

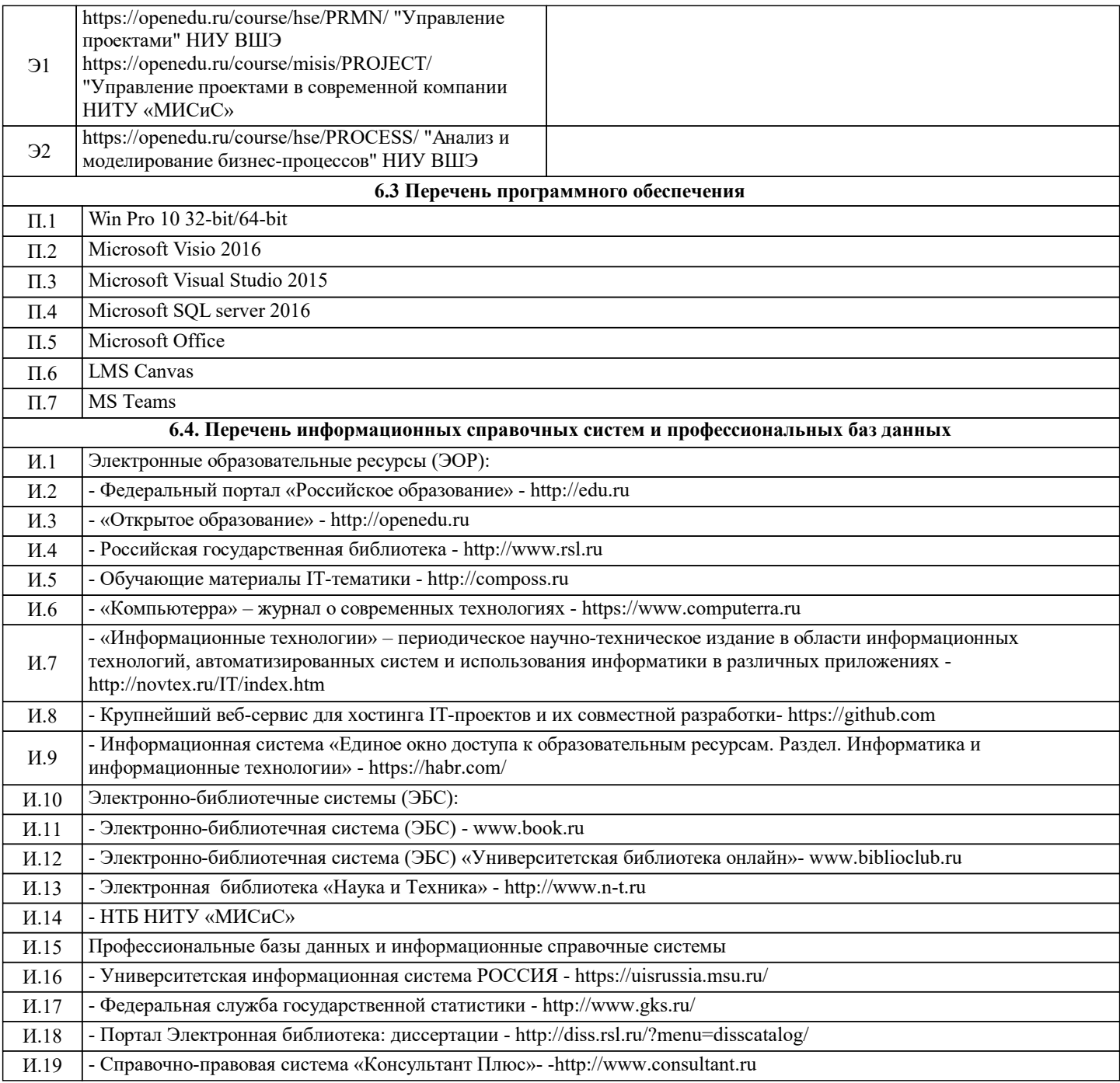

# **7. МАТЕРИАЛЬНО-ТЕХНИЧЕСКОЕ ОБЕСПЕЧЕНИЕ**

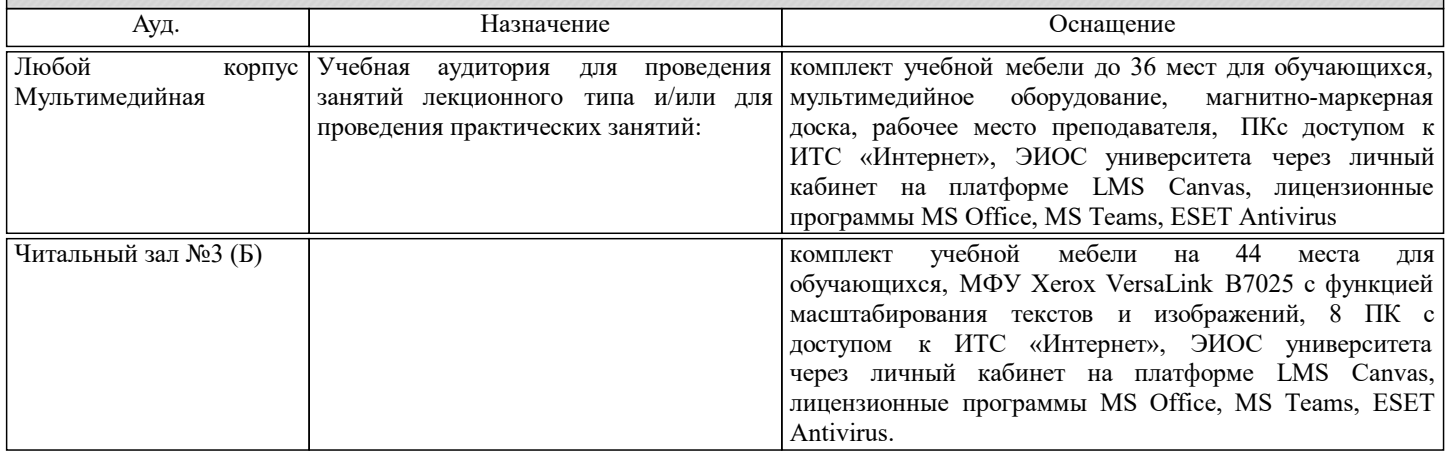

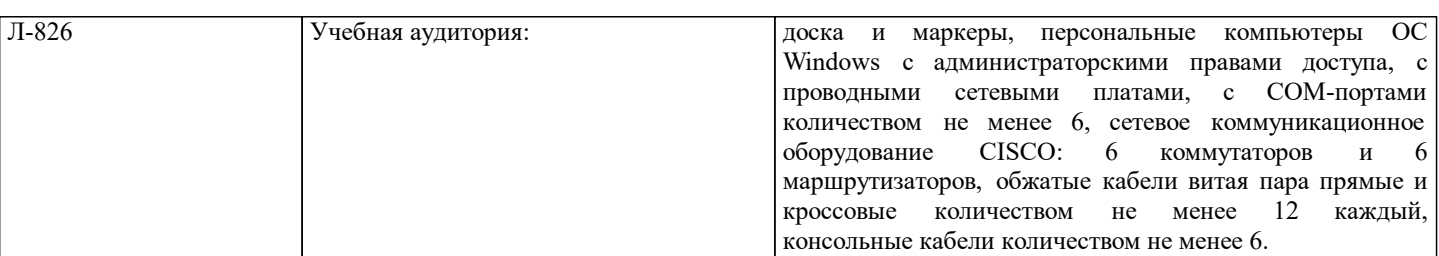

# **8. МЕТОДИЧЕСКИЕ УКАЗАНИЯ ДЛЯ ОБУЧАЮЩИХСЯ**

Дисциплина относится к информационным точным наукам и требует значительного объема самостоятельной работы. Отдельные учебные вопросы выносятся на самостоятельную проработку и контролируются посредством текущей аттестации. При этом организуются групповые и индивидуальные консультации. Качественное освоение дисциплины возможно только при систематической самостоятельной работе, что поддерживается системой текущей и рубежной аттестации. Практикум проводится с широким использованием компьютерных программ, как для выполнения, так и для оформления работы.

В процессе выполнения практических работ необходимо показать умелое применение полученных в процессе обучения знаний и навыков при решении задач. С целью формирования практических навыков, знаний, полученных при изучении дисциплины «Функциональное моделирование сложных систем».

При выполнении самостоятельных работ акцент делается на формирование навыков работы студентов с научнотехнической литературой; работы с сетью Internet; на систематизацию материала для решения поставленных задач; на формирование навыков оформления результатов выполненных работ (пояснительной записки, ссылок на литературные источники, выводов по работе). Индивидуальные задания на самостоятельную работу (проектную группу разработчиков из 2 человек) студент получает у преподавателя в соответствии с прилагаемым перечнем их тематик. Рекомендуемая форма их оформления – отчеты с приложением программного файла ЭИОР «Canvas». Защита работы проводится проектной группой разработчиков или индивидуально каждым студентом. Студенты делают сообщение и отвечают на вопросы преподавателя. При подготовке к экзамену необходимо опираться на вопросы выходного контроля знаний, основную и дополнительную литературу, другие источники информации.